## **Useful Codes**

Traditional phones only had number keypads and are limited to using numbers for most features and commands. While your phone also has a lot of "smart buttons" that do one or more things, these vary from phone to phone, so there has to be a way to work with that feature with just a number. In many cases, the only practical way. \*Ext\* means it works from an extension. \*All\* means it works from any phone or call.

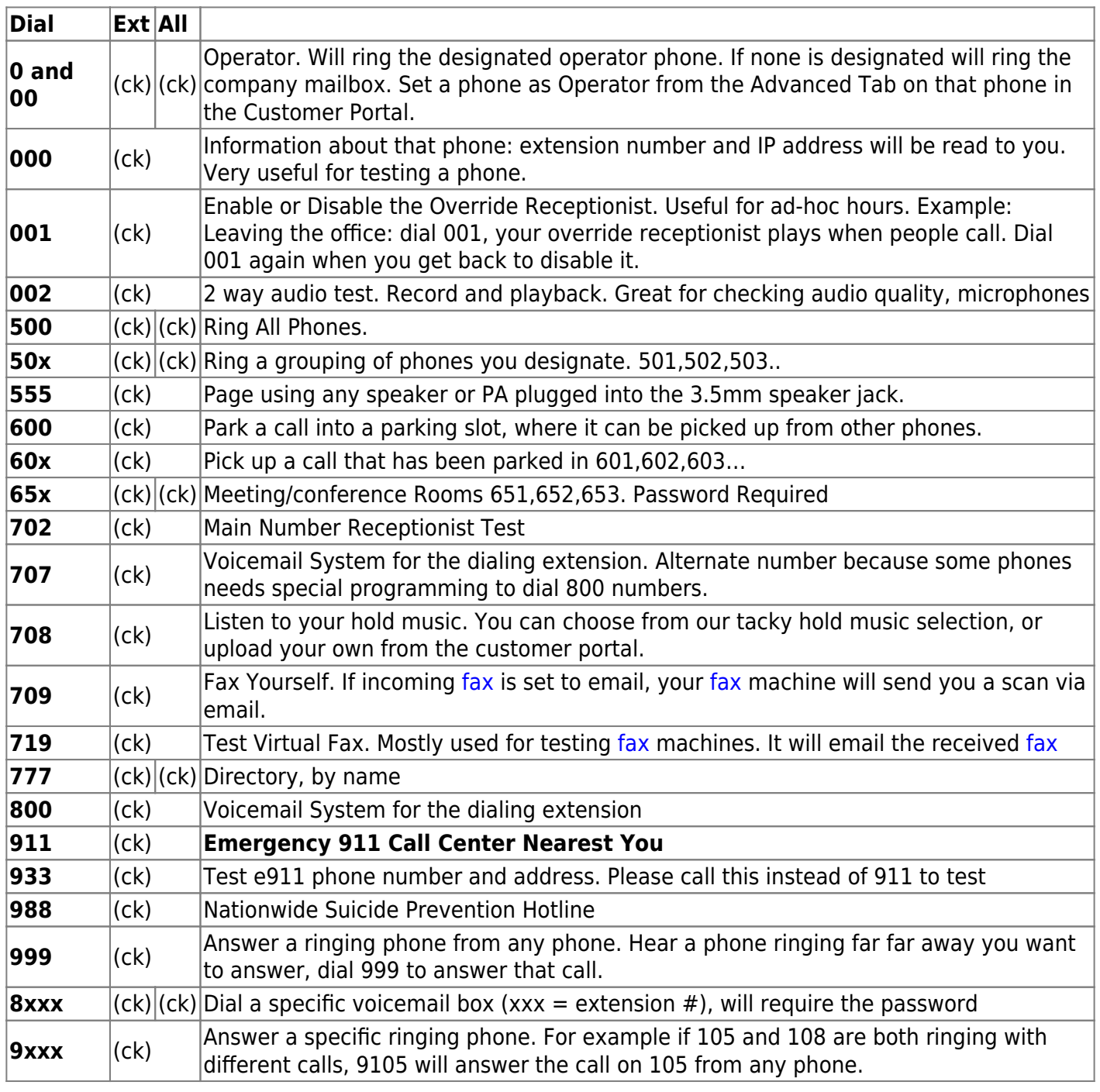

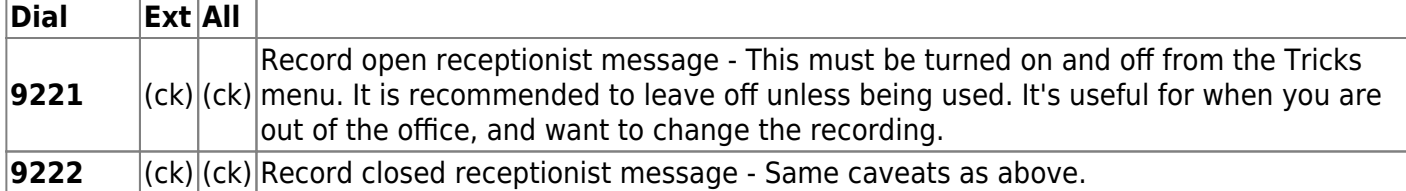

From: <https://wiki.ring-u.com/wiki/>- **support wiki**

Permanent link: **<https://wiki.ring-u.com/wiki/doku.php?id=usefulcodes&rev=1643931806>**

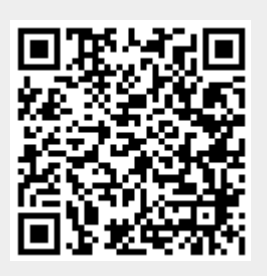

Last update: **2022/02/03 23:43**